**PharmaSUG 2022 - Paper AD-150**

# **Working with Dataset-JSON using SAS©**

Lex Jansen, CDISC

## **ABSTRACT**

The Operational Data Model (ODM) is a vendor neutral, platform independent data exchange format, intended primarily for interchange and archival of clinical study data pertaining to individual subjects, aggregated collections of subjects, and integrated research studies. ODM provides the foundation for most CDISC Data Exchange Standards, such as Define-XML.

CDISC is in the late-stage development of the much-anticipated ODM v2.0 update. ODM v2.0 will include the specification of Dataset-JSON, an efficient and modern exchange format for data which addresses many of the limitations of SAS v5 XPT files.

JSON representations for exchange standards are widely used in today's architectures. In RESTful web services, JSON is often the preferred format for the service response, due to its compactness and ease of use in mobile applications. Other standards used in healthcare, such as HL7-FHIR support JSON as well as XML, together with other formats such as RDF.

This paper will show how SAS can work with Dataset-JSON, both reading and writing. We will discuss the native SAS JSON engine, but also the use of PROC LUA.

**Keywords**: CDISC, Operational Data Model, Dataset-JSON, Define-XML, define.xml, metadata

## **INTRODUCTION**

In the United States, the approval process for regulated human and animal health products requires the submission of data from clinical trials and other studies as expressed in the Code of Federal Regulations (CFR). The FDA established the regulatory basis for wholly electronic submission of data in 1997 with the publication of regulations on the use of electronic records in place of paper records (21 CFR Part 11). In 1999, the FDA standardized the submission of clinical and non-clinical data using the SAS Version 5 XPORT Transport Format and the submission of metadata using Portable Document Format (PDF), respectively [1]. In 2005, the Study Data Specifications published by the FDA included the recommendation that data definitions (metadata) be provided as a Define-XML file.

The SAS V5 Transport format dates from 1989 and was first available as part of SAS version 5. Since that time, there have been many changes to the industry with respect to the process for submissions and the approaches to data curation and manipulation – but the data submission is still the same. Although SAS V5 Transport format is an open specification it is owned and developed by SAS, and it is not an extensible modern technology.

It has been recognized that the ASCII-based SAS Version 5 XPORT transport format has some limitations and issues [2]:

### **Technical limitations**

- Limited variable types: the current data formats supported are limited to US ASCII (for Character formats) and IBM INTEGER and DOUBLE (for Numeric formats).
- Only supports US ASCII Character encoding. No multibyte characters are possible; this requires translation and/or transcription from the source data. <sup>1</sup>

<sup>&</sup>lt;sup>1</sup> In previous versions of the SAS Version 5 XPORT transport format SAS mentioned "All character data are stored in ASCII, regardless of the operating system". In the October 2021 edition of the specification this was updated to "All character data is stored in the Windows encoding that is compatible with the SAS session encoding that is used to create the file". Although technically character data can be stored in encodings other than ASCII, still there is no method of conveying encoding information other than documenting it with the delivery of the transport file.

- Variable names are restricted in terms of width and format. Variable names must be alphanumeric, Variable names are limited to a maximum length of 8 characters, Variable labels are restricted to a maximum length of 40 characters
- Character variable data widths are limited to 200 characters

### **Storage limitations**

- The SAS Version 5 XPORT transport format has a highly inefficient use of storage space. There is often empty space for columns allocated, but not used by data and this can lead up to 70% wasted space. This inefficiency forces sponsors to re-size the lengths of character variables to be compliant with FDA rule. [3]
- The inability to compress datasets leads to significant file logistical issues, due to the requirement that the maximum size of the files is 5 Gigabytes or smaller

### **Structural limitations**

- Two-dimensional "flat" data structure for hierarchical/multi-relational "round" data
- Lack of robust information model
- The SAS Version 5 XPORT transport format is not an extensible modern technology

SAS created the SAS V8 transport format to address some of the issues raised as part of the FDA Public Meeting on Study Data Exchange in 2012. The macros to generate the expanded format were released in 2012 and are supported in versions of SAS 8.2 and above [4]. Some of the currently held observations by those using SAS V5 transport format have been addressed in the SAS V8 transport format, e.g. longer character fields, longer names and labels. However, the updated format does not address the other issues and concerns.

In April 2014 CDISC published the final version 1.0 of the Dataset-XML standard [5]. Dataset-XML defines an ODM-based standard format for transporting tabular dataset data in XML between any two entities. That is, in addition to supporting the transport of datasets as part of a submission to the FDA, it may also be used to facilitate other data interchange use cases. Dataset-XML addresses the limitations of the SAS V5 XPORT transport format.

In response to the development of Dataset-XML, the Center for Drug Evaluation and Research (CDER) and the Center for Biologics Evaluation and Research (CBER) of the U.S. Food and Drug Administration (FDA) released a notice on 27 November 2013 of their intent to begin a pilot project to evaluate Dataset-XML. In the notice, it was highlighted that "although SAS Transport has been a reliable exchange format for many years, it is not an extensible modern technology," and that "FDA is announcing an invitation to sponsors to participate in this pilot project to evaluate the Dataset-XML transport format."

The objective of this pilot was to test the transport functionality of Dataset-XML, which included ensuring that data integrity was maintained, and that Dataset-XML format would support longer variable names, labels.

In April 2015, the FDA published a report to communicate the Dataset-XML pilot project findings [6]. The report mentions the following conclusions:

- Dataset-XML can transport data and maintain data integrity.
- The Dataset-XML transport format can facilitate a longer variable name (>8 characters), a longer label name (>40 characters) and longer text field (>200 characters).
- Dataset-XML requires stricter encoding in data.
- Dataset-XML requires consistency between datasets and Define.xml.
- Based on the file size observations, Dataset-XML produced much larger file sizes than XPORT, which may impact the Electronic Submissions Gateway (ESG) and may lead to file storage issues., and text fields.

Although the pilot was successful, the observation about the Dataset-XML file size seemed an obstacle for the acceptance of this new format. To this day, sponsors are still submitting their data in regulatory submissions in SAS Version 5 XPORT transport format.

Another concern raised about Dataset-XML has been that the metadata is completely separated from the data. To be able to process a Dataset-XML file one always needs the accompanying Define-XML document.

Dataset-JSON was adapted from the Dataset-XML Version 1 specification but uses JSON format. Like Dataset-XML, each Dataset-JSON file is connected to the Define-XML document, containing detailed information about the metadata. One aim of Dataset-JSON is to address as many of the relevant requirements in the PHUSE 2017 Transport for the Next Generation paper as possible, including the efficient use of storage space. Dataset-JSON files contain basic information about dataset variables, so that it is possible to have a simple view of a dataset contents without a need of a Define-XML document. Dataset-JSON files are also much smaller in size compared to SAS Version 5 XPORT files and dataset-XML files.

JSON is very well positioned to play a role in digital transition from a file format (XPT) to an API-based communication protocol. The first wave of APIs, called Web Services back then, was based on XML (SOAP being the most notable representative). Nowadays SOAP and XML are seen as being too heavy and too clunky for API use. Most modern web services use JSON as a data exchange format due to the speed and agility it offers. This does not mean that JSON is "better" than XML for APIs. While XML is a lot bulkier due to all its tags and nodes, it does offer a clearer structure of what each value or piece of data represents. In general, for web services or APIs, it comes down to what the average data transfer looks like. JSON is great when you are sending simple data and just want to do it fast and efficiently. JSON allows APIs to represent structured data in a way that is a better fit for the conceptual universe that most developers live in today.

## **A SHORT INTRODUCTION TO JSON**

JavaScript Object Notation (JSON) is lightweight, text-based, language-independent syntax for defining data interchange formats [7][8]. JSON defines a small set of structuring rules for the portable representation of structured data. A JSON text is a sequence of tokens formed from Unicode code points that conforms to the JSON value grammar.

The set of tokens includes:

- Structural tokens:  $[$  and  $]$  (square brackets),  $\{$  and  $\}$  (curly brackets),  $\colon$  (colon), and , (comma)
- Literal token names: true, false and null

Insignificant whitespace (character tabulation, line feed, carriage return, space) is allowed before or after any token, but not within any token.

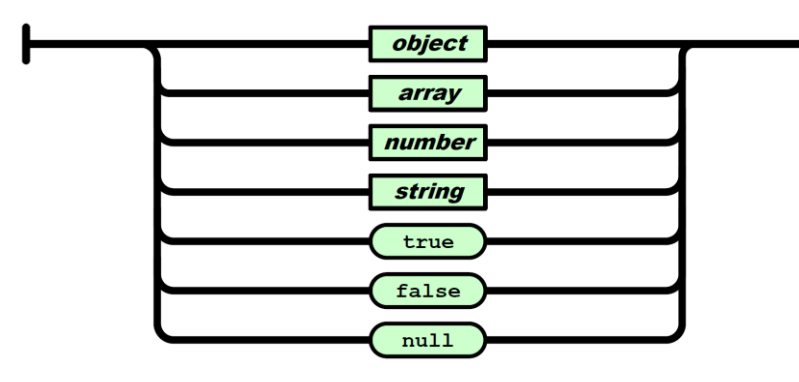

A JSON value can be an *object*, *array*, *number*, *string*, true, false, or null.

**Figure 1 JSON Values**

An **object** structure is represented as a pair of curly bracket tokens surrounding zero or more name/value pairs. A name is a *string*. A single colon token follows each name, separating the name from the *value*. A single comma token separates a *value* from a following name. The JSON syntax does not impose any restrictions on the *strings* used as names, does not require that name *strings* be unique, and does not assign any significance to the ordering of name/value pairs.

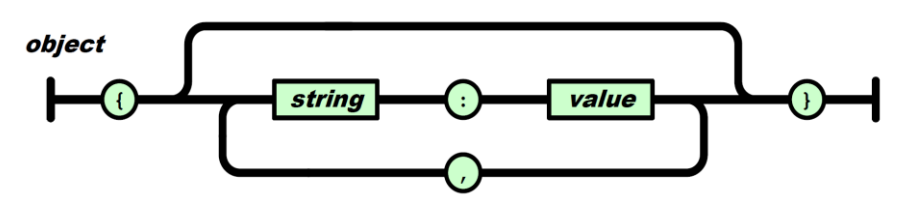

**Figure 2 JSON object**

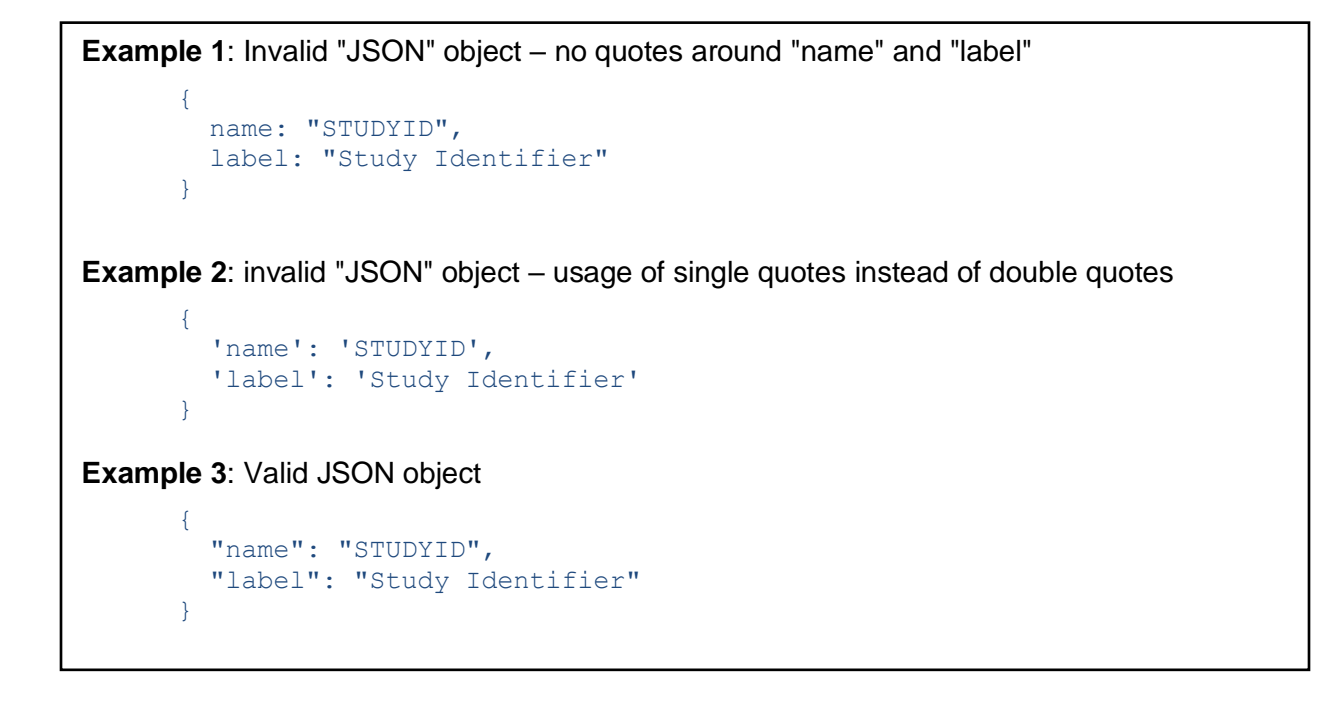

An **array** structure is a pair of square bracket tokens surrounding zero or more *values*. The *values* are separated by commas. The JSON syntax does not define any specific meaning to the ordering of the *values*. However, the JSON array structure is often used in situations where there is some semantics to the ordering. There is no requirement that the values in an array be of the same type.

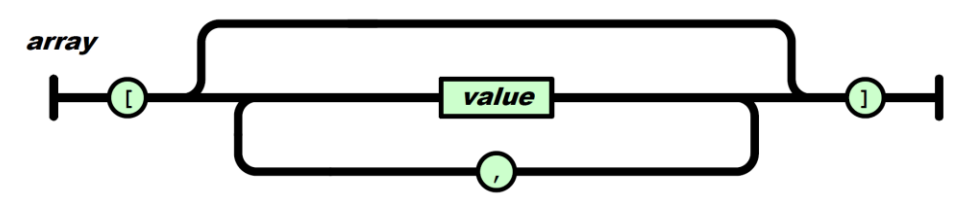

**Figure 3 JSON array**

**Example 4**: Invalid "JSON" array – missing values incorrectly represented

```
"itemData": [
 [1, "MyStudy", "001", "DM", , "BLACK"],
 [2, "MyStudy", "002", "DM", 26, ],
    ...
]
```
**Example 5**: valid JSON array – for missing values use null (numeric) or an empty string (character)

```
"itemData": [
    [1, "MyStudy", "001", "DM", null, "BLACK"],
    [2, "MyStudy", "002", "DM", 26, ""],
    ...
]
```
A **number** is a sequence of decimal digits with no superfluous leading zero. It may have a preceding minus sign. It may have a fractional part prefixed by a decimal point. It may have an exponent, prefixed by  $e$  or  $E$  and optionally  $+$  or  $-$ .

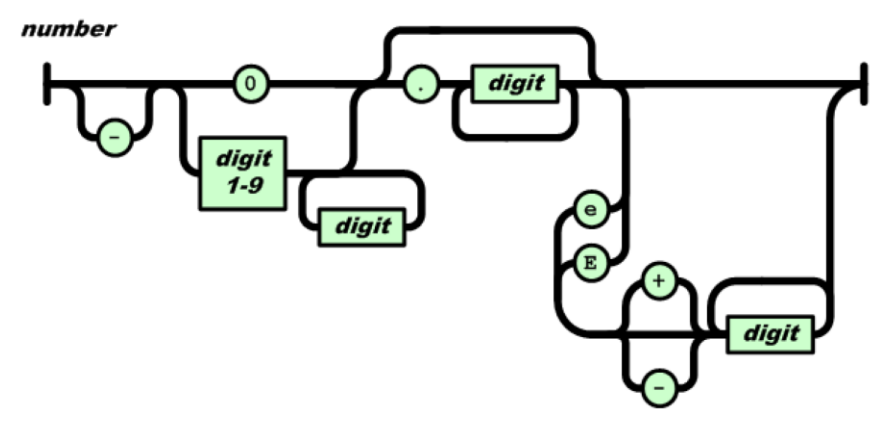

### **Figure 4 JSON number**

A **string** is a sequence of Unicode code points wrapped with quotation marks (double quotes). All code points may be placed within the quotation marks except for the code points that must be escaped:

- Quotation mark: \"
- Backslash: \\
- Forward slash: \/
- Backspace: \b
- Form feed: \f
- Tab: \t
- New line: \n
- Carriage return:\r
- \u followed by hexadecimal characters (e.g., the smiley emoticon, \u263A

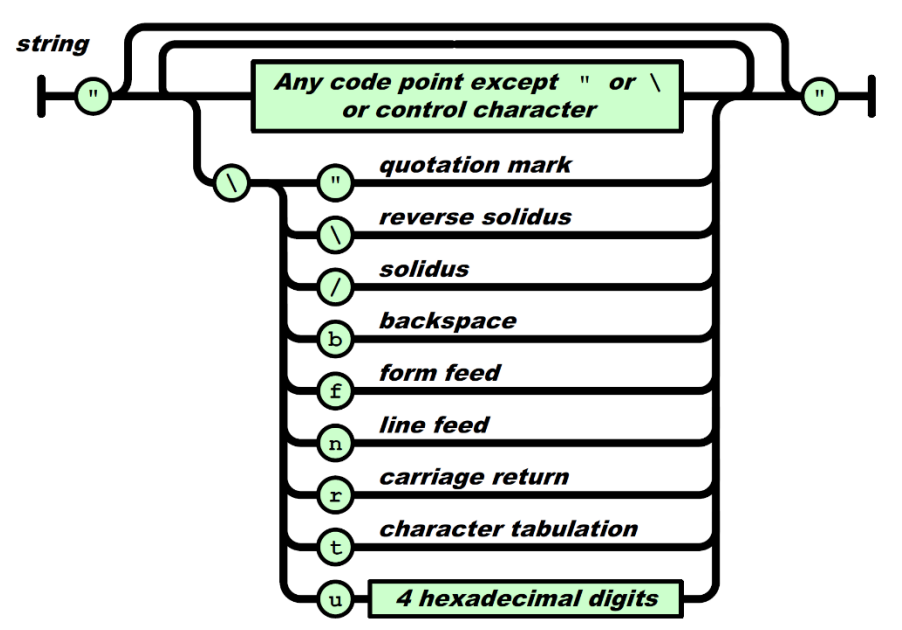

**Figure 5 JSON string**

# **DATASET-JSON DOCUMENT STRUCTURE (DRAFT)**

Dataset-JSON was adapted from the Dataset-XML Version 1 specification but uses JSON format [9].

The Dataset-JSON schema and examples can be found at CDISC's GitHub repository [15]. <https://github.com/cdisc-org/DataExchange-DatasetJson>

Like Dataset-XML, each Dataset-JSON file is connected to the Define-XML document, containing detailed information about the metadata. Dataset-JSON files contain basic information about dataset variables, so that it is possible to have a simple view of a dataset contents without a need of a Define-XML document.

Each Dataset-JSON file contains data for a single dataset.

At the top level of the Dataset-JSON object, there are two optional attributes: clinicalData and referenceData. Subject data is stored in **clinicalData** and non-subject data is stored in **referenceData**. At least one of these attributes must be provided.

```
{
     "clinicalData": { ... }, // Object containing study subject data
     "referenceData": { ... } // Object containing study non-subject data
}
```
Each of these attributes contains study and metadata OIDs as well as an object describing one or more item groups (datasets). Values of the **studyOID** and **metaDataVersionOID** must match corresponding values in the Define-XML document.

**Example**:

```
{
   "clinicalData": {
     "studyOID": " cdisc.com/CDISCPILOT01",
     "metaDataVersionOID": "MDV.MSGv2.0.SDTMIG.3.3.SDTM.1.7",
     "itemGroupData": {
         "IG.DM": { ... },
         ...
     }
  }
}
```
**ItemGroupData** is an object with attributes corresponding to individual datasets. The attribute name is the OID of a described dataset, which must be the same as OID of the corresponding itemGroup in the Define-XML file.

```
"itemGroupData": {
     "IG.DM": { ... }
}
```
The dataset description contains basic information about the dataset itself and its items.

- records the total number of records in a dataset
- name dataset name
- label dataset description
- items basic information about variables
- itemData dataset data

Example:

```
"IG.DM": {
     "records": 18,
     "name": "DM",
     "label": "Demographics",
     "items": [ ... ],
     "itemData": [ ... ]
}
```
In case of a dataset without any records **itemData** needs to be set to a blank array.

Example of an empty dataset:

```
// Empty dataset
{
     "records": 0,
    "name": "CO",
     "label": "Comments",
     "items": [ ... ],
     "itemData": []
}
```
Attribute **items** is an array of basic information about dataset variables, so that it is possible to have a simple view of a dataset contents without having to use Define-XML The order of elements in the array must be the same as the order of variables in the described dataset. The first element always describes the Record Identifier (ITEMGROUPDATASEQ).

- OID Unique identifier for a variable (must correspond to the variable OID in the Define-XML file)
- name variable name
- label variable description
- type Data type of the variable. One of "string", "integer", "float", "double", "decimal", "Boolean"
- length variable length
- fractionDigits Number of digits to the right of the decimal point when type of the variable is decimal

#### **Example**:

```
"items": [
     {
          "OID": "ITEMGROUPDATASEQ",
          "name": "ITEMGROUPDATASEQ",
          "label": "Record identifier",
          "type": "integer"
     },
     {
         "OID": "IT.DM.STUDYID",
         "name": "STUDYID",
         "label": "Study Identifier",
          "type": "string",
          "length": 12
     },
     ...
]
```
Allowed values for the **type** are: "string", "integer", "float", "double", "decimal" and "Boolean". Attributes **length**, and **fractionDigits** are optional. The main use case for the length attribute is for the "string" type.

**itemData** is an array of records with variables values. Each record itself is also represented as an array of variables values. The first value is a unique sequence number for each record in the dataset.

**Example**:

```
"itemData": [
    [1, "MyStudy", "001", "DM", 56],
    [2, "MyStudy", "002", "DM", 26],
    ...
]
```
Missing values are represented by null in the case of numeric variables, and an empty string in case of character variables: [1, "MyStudy", "", "DM", null]

The full example of a Dataset-JSON file:

```
{
   "clinicalData": {
     "studyOID": "cdisc.com/CDISCPILOT01",
     "metaDataVersionOID": "MDV.MSGv2.0.SDTMIG.3.3.SDTM.1.7",
     "itemGroupData": {
       "IG.DM": {
         "records": 18,
         "name": "DM",
         "label": "Demographics",
         "items": [
           {"OID": "ITEMGROUPDATASEQ", "name": "ITEMGROUPDATASEQ", "label":
"Record identifier", "type": "integer"},
```

```
 {"OID": "IT.STUDYID", "name": "STUDYID", "label": "Study
identifier", "type": "string", "length": 7},
           {"OID": "IT.USUBJID", "name": "USUBJID", "label": "Unique Subject
Identifier", "type": "string", "length": 3},
 {"OID": "IT.DOMAIN", "name": "DOMAIN", "label": "Domain
Identifier", "type": "string", "length": 2},
           {"OID": "IT.AGE", "name": "AGE", "label": "Subject Age", "type":
"integer", "length": 2}
                \frac{1}{2},
         "itemData": [
 [1, "MyStudy", "001", "DM", 56],
 [2, "MyStudy", "002", "DM", 26],
           ...
         ]
       }
     }
  },
   "referenceData": {
      ... Same structure as clinical data
  }
}
```
## **SAS AND JSON**

The original idea for this paper was to further build on the use of PROC LUA to work with JSON files. PROC LUA has been successfully used by the author, especially when consuming JSON files as part of REST API services [10][11]. The Lua JSON libraries are an efficient way to manage complex JSON files that are not too big. Using SAS is cumbersome when dealing with complex JSON files as it requires the merging of many datasets and dealing with the management of JSON MAP files to correct decisions that the SAS JSON automapper makes in terms of variable types and variable lengths. But one needs to keep in mind that PROC LUA reads the entire JSON file into a Lua table that is kept in memory. This works well with REST APIs and metadata tables but can lead to issues when working with very large datasets.

Since the Dataset-JSON format is simple and the files might get very large it was decided to use native SAS<sup>®</sup> technology for reading and writing Dataset-JSON files.

PROC LUA in SAS is still used in this paper to extract metadata from Define-XML files into SAS datasets.

Starting in SAS® 9.4, you can copy SAS data sets to JSON files with PROC JSON. Starting in SAS 9.4TS1M4, you can copy JSON files to SAS data sets with the JSON engine [12][13].

All code in this paper is at GitHub: <https://github.com/lexjansen/sas-papers/tree/master/pharmasug-2022>

### **METADATA**

Reading and writing Dataset-JSON files does not only require data as input but also metadata. For the SAS programs in this paper the metadata was defined in 3 metadata tables for (ADaM and SDTM):

- metadata study
- metadata tables
- metadata columns

These metadata datasets were created from Define-XML files by the SAS program i[n Appendix 1.](#page-19-0) The program uses PROC LUA to parse the Define-XML file. You may have different metadata sources. Although some of the metadata may come from the SAS datasets when creating Dataset-JSON, or from the Dataset-JSON file when creating SAS datasets, it is better to manage metadata in a metadata repository.

For example, the display format in the metadata\_columns table can be used to attach a format to variables when reading Dataset-JSON. This is especially important for ADaM datasets that contain numeric date or datetime variables.

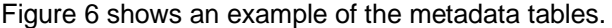

T.M.

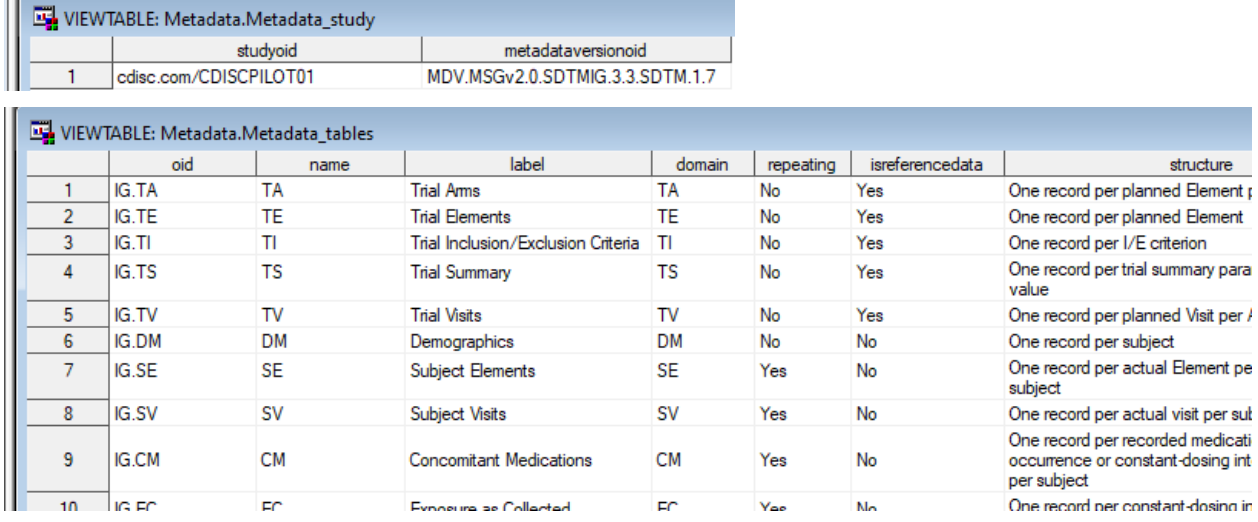

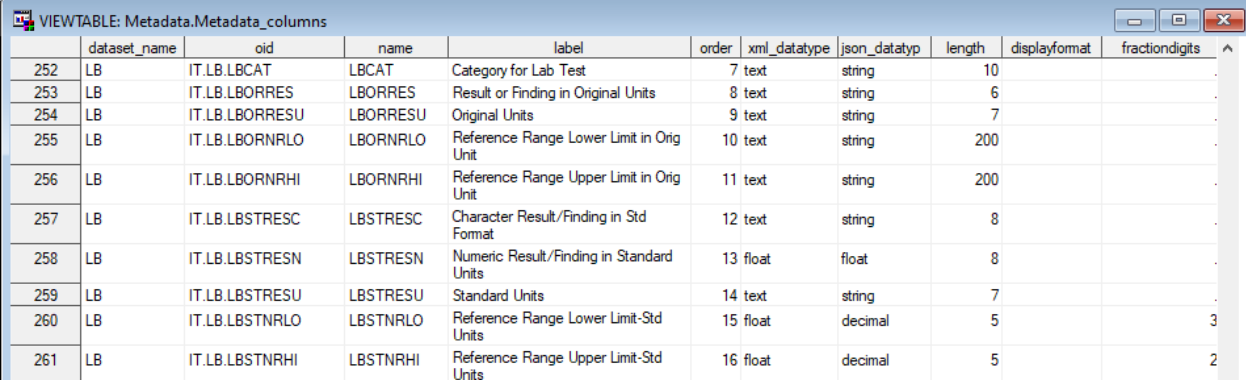

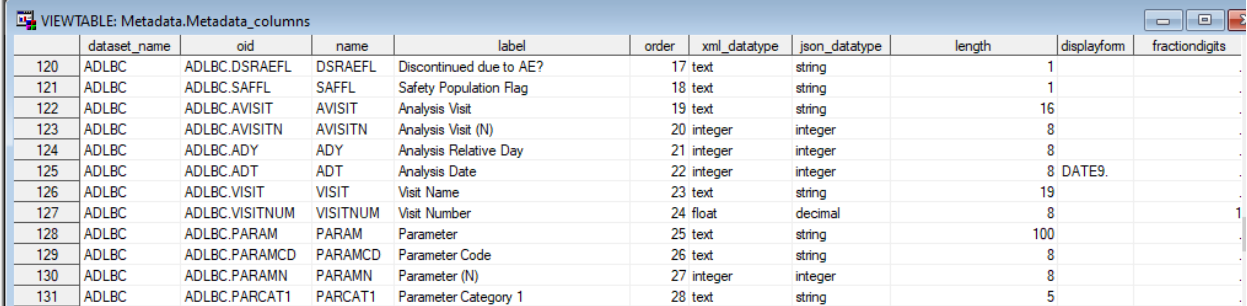

### <span id="page-9-0"></span>**Figure 6 Metadata tables**

### **WRITING DATASET-JSON FILES WITH SAS**

All code in this paper is at GitHub: <https://github.com/lexjansen/sas-papers/tree/master/pharmasug-2022>

PROC JSON in SAS® gives the user control over the JSON output through the utilization of options as well as the ability to control containers, write directly to the output file, and choose exactly what to include or not include in the resulting JSON file [14].

The PROC JSON syntax is as follows:

```
PROC JSON OUT=fileref | "external-file" <options>;
  EXPORT <libref.>SAS-data-set <(SAS-data-set-options)> </options>;
 WRITE VALUES value(s) </options>;
  WRITE OPEN type;
  WRITE CLOSE;
RUN;
```
The JSON procedure reads data from a SAS® data set and writes it to an external file in JSON representation as specified with the a file reference or an external-file specification, followed by any options to control the output.

The EXPORT statement identifies the SAS® data set to be exported and allows the user to control the resulting output by using options that are specific to PROC JSON as well as SAS<sup>®</sup> data set options that are applied to the input SAS® data set.

In addition to exporting data sets, PROC JSON gives the user the ability to write custom information to the output file with the WRITE statement, which allows the user to write one or more literal values to the JSON output file. The value can be either a string, a number, a Boolean value (TRUE or FALSE), or NULL. The WRITE OPEN and WRITE CLOSE statements allow the user to control the containers (objects or arrays) in the JSON output file.

The WRITE VALUES statement and the WRITE OPEN/CLOSE statements allow the user to open, close, and nest containers in the JSON output file as well as write separate values to the JSON output file.

The type in the WRITE OPEN statement can be either ARRAY or OBJECT.

Options control and customize the generated output. These options include whether to:

- apply SAS formats to the resulting output (character, numeric, date, time, datetime)
- include or suppress SAS variable names in the output
- format the JSON output ("pretty print")
- include or suppress SAS metadata at the top of the JSON file
- scan and encode input strings to ensure that valid JSON output is created
- remove or retain trailing blanks from the end of character data in the JSON output

The code below shows the code that was used in this paper to create the Dataset-JSON file:

**FILENAME** jsonfout "&root/json\_out/sdtm/ &dataset\_name..json";

**PROC JSON OUT**=jsonfout **NOPRETTY NOSASTAGS SCAN TRIMBLANKS NOFMTCHARACTER NOFMTDATETIME NOFMTNUMERIC**;

**WRITE OPEN OBJECT;**

 **WRITE VALUES** "&ClinicalReferenceData"; **WRITE OPEN OBJECT;**

```
 WRITE VALUES "studyOID" "&studyOID";
       WRITE VALUES "metaDataVersionOID" "&metaDataVersionOID";
       WRITE VALUES "itemGroupData";
       WRITE OPEN OBJECT;
         WRITE VALUES "&ItemGroupOID";
         WRITE OPEN OBJECT;
           WRITE VALUES "records" &records;
           WRITE VALUES "name" "%upcase(&dataset_name)";
           WRITE VALUES "label" "&dataset_label";
             WRITE VALUES "items";
             WRITE OPEN ARRAY;
               EXPORT work.column_metadata / KEYS;
             WRITE CLOSE;
             WRITE VALUES "itemData";
             WRITE OPEN ARRAY;
               EXPORT work.column_data / NOKEYS;
             WRITE CLOSE;
           WRITE CLOSE;
         WRITE CLOSE;
       WRITE CLOSE;
     WRITE CLOSE;
RUN;
```
The value of the **ClinicalReferenceData** macro variable has a value "clinicalData" or "referenceData" and is calculated as follows:

```
%if %utl varexist(&dataset, usubjid) %then
   %let ClinicalReferenceData=clinicalData;
 %else %let ClinicalReferenceData=referenceData;
```
A macro was used to determine the number of records in the dataset:

%let records=%utl nobs(&dataset);

The macro variables **studyOID**, **metaDataVersionOID**, **ItemGroupOID** and **dataset\_label** are created from the metadata tables:

```
 /* Get StudyOID and metaDataVersionOID */
 proc sql noprint;
   select studyOID, metaDataVersionOID into 
     :studyOID trimmed, :metaDataVersionOID trimmed
   from metadata.metadata_study;
 /* Get dataset label and ItemGroupOID */
```

```
select label, oid into :dataset label, :ItemGroupOID trimmed
     from metadata.metadata_tables
       where upcase(name)=\sqrt[12]{\frac{1}{2}}upcase(&dataset name)";
 quit;
```
The metadata**.metadata\_columns** dataset is used to create the **items** array:

```
"items": [
     {
          "OID": "ITEMGROUPDATASEQ",
          "name": "ITEMGROUPDATASEQ",
          "label": "Record identifier",
         "type": "integer"
     },
     {
         "OID": "IT.DM.STUDYID",
        "name": "STUDYID",
         "label": "Study Identifier",
          "type": "string",
          "length": 12
     },
     ...
]
```
The following code reads the metadata**.metadata\_columns** dataset, adds the ITEMGROUPDATASEQ variable and determines if the **fractionDigits** attribute needs to be created.

```
 data work.column_metadata
       (keep=OID name label type length fractionDigits);
     retain OID name label type length fractionDigits;
     set metadata.metadata_columns(
       rename=(json_datatype=type)
      where=(upcase(dataset name) = %upcase("\&dataset name")));
   run;
   /* Count the number of records with a fractiondigits value */
   %let fractiondigits=0;
  proc sql noprint;
    select count(*) into : fractiondigits
       from work.column_metadata
         where not(missing(fractionDigits))
     ;
   quit;
   /* Create a 1-obs dataset with the same structure as the 
column_metadata dataset */
   proc sql;
     create table itemgroupdataseq
      like work.column metadata;
     insert into itemgroupdataseq
       set OID="ITEMGROUPDATASEQ", name="ITEMGROUPDATASEQ",
label="Record Identifier", type="integer", length=8;
   quit;
```

```
 /* Only include fractiondigits variable if it has a value */
 data work.column_metadata(
     %if &fractiondigits=0 %then drop=fractiondigits;);
  set itemgroupdataseq work.column metadata;
 run;
```
The **work.column\_data** dataset is the original dataset, but with the extra ITEMGROUPDATASEQ column added.

```
data work.column data;
  length ITEMGROUPDATASEQ 8.;
   set &dataset;
 ITEMGROUPDATASEQ = n;
 run;
```
## **READING DATASET-JSON FILES WITH SAS**

The JSON LIBNAME statement in SAS® enables you to read a JSON file using the JSON engine. The engine uses a JSON map file to describe the data sets in the specified JSON file. The JSON engine can automatically generate this JSON map file for you when you assign the LIBNAME statement, or you can supply your own JSON map file in the MAP= option.

The syntax of the JSON LIBNAME statement is:

```
LIBNAME libref JSON <'JSON-document-path'> <options>;
```
In our example we use:

```
LIBNAME out "path to the folder where we write the datasets";
FILENAME mapfile "path where the map file will be created";
FILENAME jsonfile "path to the JSON file to read";
LIBNAME jsonfile JSON MAP=mapfile AUTOMAP=CREATE FILEREF=jsonfile
                                   NOALLDATA ORDINALCOUNT=NONE;
PROC COPY IN=jsonfile OUT=out;
```
**RUN;**

The syntax means the we will let PROC JSON create the JSON map and also that we will not create the ALLDATA dataset. Also, we will not create ordinal variables for the data sets.

Running this code on the the following Dataset-JSON file would create 4 datasets:

```
{
  "clinicalData": {
    "studyOID": "cdisc.com/CDISCPILOT01",
    "metaDataVersionOID": "MDV.MSGv2.0.SDTMIG.3.3.SDTM.1.7",
     "itemGroupData": {
       "IG.DM": {
         "records": 18,
         "name": "DM",
         "label": "Demographics",
```
- 1. clinicaldata
- 2. itemgroupdata ig dm
- 3. ig\_dm\_items

4. ig\_dm\_itemdata

Notice that the names of the datasets depend on whether we have subject data (clinicaldata) or reference data (referencedata) and also on the of the OID of a described dataset, in this case "IG.DM".

The names can be derived with the following SAS code:

```
ods output Members=members(keep=name);
  proc datasets library=out memtype=data;
  quit;
run;
data null;
 set members;
  if upcase(name)="CLINICALDATA" or upcase(name)="REFERENCEDATA" then 
   call symputx(' clinicalreferencedata ', strip(name));
  if index(upcase(name), '_ITEMS') then 
call symputx(' items ', strip(name));
if index(upcase(name), ' ITEMDATA') then
   call symputx(' itemdata ', strip(name));
  if index(upcase(name), 'ITEMGROUPDATA') then
    call symputx(' itemgroupdata ', strip(name));
run;
```
Figures 7 – 10 show the datasets created by running the JSON LIBNAME statement and the PROC COPY procedure.

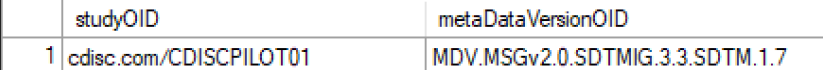

#### **Figure 7 - clinicaldata SAS dataset**

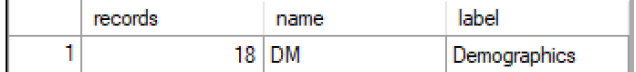

#### **Figure 8 - itemgroupdata\_ig\_dm SAS dataset**

| <b>OID</b>           | name                    | label                                    | type              | length |
|----------------------|-------------------------|------------------------------------------|-------------------|--------|
| 1   ITEMGROUPDATASEQ | <b>ITEMGROUPDATASEQ</b> | Record Identifier                        | integer           |        |
| 2 IT.DM.STUDYID      | <b>STUDYID</b>          | Study Identifier                         | string            | 12.    |
| 3 IT DM DOMAIN       | <b>DOMAIN</b>           | Domain Abbreviation                      | string            | 2      |
| 4 IT DM USUBJID      | <b>USUBJID</b>          | Unique Subject Identifier                | string            | 8      |
| 5 IT DM SUBJID       | <b>SUBJID</b>           | Subject Identifier for the Study         | string            | 4      |
| 6 IT DM RESTDTC      | <b>RESTDTC</b>          | Subject Reference Start Date/Time        | string            |        |
| 7 IT.DM.RFENDTC      | <b>RFENDTC</b>          | Subject Reference End Date/Time          | string            |        |
| 8 IT.DM.RFXSTDTC     | <b>REXSTDTC</b>         | Date/Time of First Study Treatment       | string            |        |
| 9 IT.DM.RFXENDTC     | <b>REXENDTC</b>         | Date/Time of Last Study Treatment        | string            |        |
| 10 JE DM BEICREC     | <b>INFIGURE</b>         | <b>Data / Davis of July and Associat</b> | <b>STATISTICS</b> |        |

**Figure 9 – ig\_dm\_items SAS dataset**

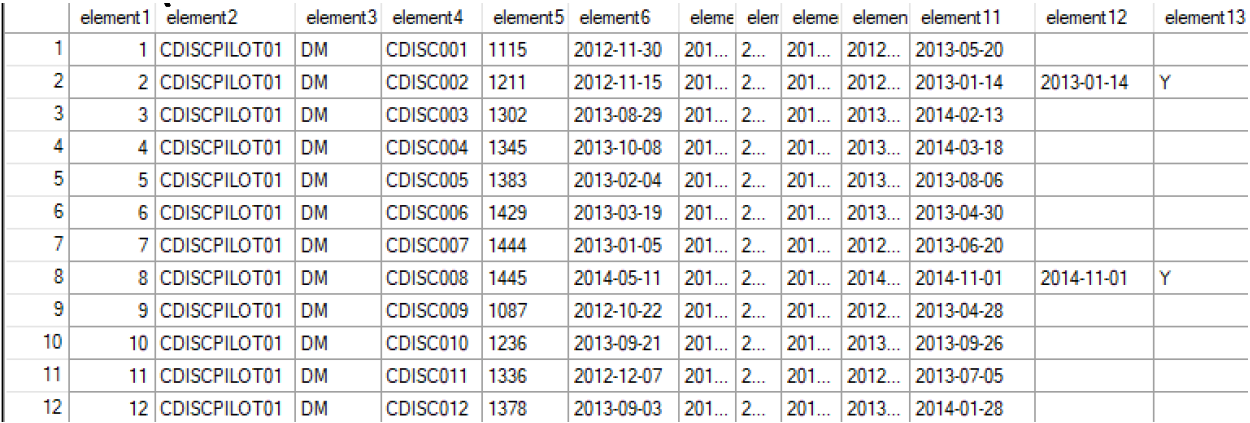

#### **Figure 10 – ig\_dm\_ tables SAS dataset**

To create our final dataset, we need to:

- get the name of the dataset to create
- label the dataset
- rename variables element1, element2, element3, ...
- label the variables
- attach a format to numeric variables when defined in the metadata. Note that the displayformat is not define in the Dataset-JSON file, but in the Define-XML document.

We can achieve this with the following code that use the metadata in the **itemgroupdata\_ig\_dm** dataset:

```
proc sql noprint;
  select cats("element", monotonic(), !=', name)
       into :rename separated by ' '
    from out. & items ;
  select cats(name, '=', quote(strip(label)))
       into :label separated by ' '
    from out. & items ;
quit;
proc sql noprint;
   select label, name into :dslabel, :dsname trimmed
   from out. &_itemgroupdata_
   ;
quit;
proc copy in=out out=dataout;
 select & itemdata ;
run;
/* get formats from metadata */
proc sql noprint;
  select catx(' ', name, strip(displayformat))
           into :format separated by ' '
       from metadata.metadata_columns
      where upcase(dataset name)="%upcase(&dsname)" and
         not(missing(displayformat)) and
        (xml_datatype in ('integer' 'float'));
quit;
```

```
proc datasets library=dataout noprint nolist nodetails;
   delete &dsname;
   change &_itemdata_ = &dsname;
  modify &dsname %if %sysevalf(%superq(dslabel)=, boolean)=0
       %then %str((label = "%nrbquote(&dslabel)"));;
     rename &rename;
     label &label;
     %if %sysevalf(%superq(format)=, boolean)=0 %then format &format;;
quit;
```
For character variables we will use the lengths in the JSON variable metadata (ig\_dm\_items) when they are defined and longer than the lengths in the dataset created by the JSON libname engine.

```
/* Update lengths */
proc sql noprint;
   select catt(d.name, ' $', i.length) into :length separated by ' '
     from dictionary.columns d,
          out.&_items_ i
  where upcase(libname)="DATAOUT" and
        upcase(memname)="%upcase(&dsname)" and
       d.name = i.name and d.type="char" and 
        (not(missing(i.length))) and
        (i.length gt d.length);
quit;
data dataout.&dsname(
     %if %sysevalf(%superq(dslabel)=, boolean)=0 %then %str(label = 
"%nrbquote(&dslabel)");
  );
  length &length;
  set dataout.&dsname;
run;
```
## **VALIDATION**

When reading or writing JSON files, it is important to validate the process. The published JSON specification also comes with a JSON schema that can be used to validate JSON files [15].

With a simple Python program, the JSON file can be validated against the schema [\(Appendix 2\)](#page-22-0).

Also, the read/write process can be validated by doing a roundtrip and comparing SAS datasets or JSONfiles:

- Dataset-JSON → SAS dataset → Dataset-JSON
- SAS dataset → Dataset-JSON → SAS dataset

SAS datasets can be compared with PROC COMPARE. It can be expected that there will differences for numeric floating-point variables in the order of machine precision.

Dataset-JSON file can be compared with a utility like WinMerge [\(https://winmerge.org/\)](https://winmerge.org/) that allows you to compare JSON files. It can be expected that there are some differences, as SAS may output null values in objects, or the original Dataset-JSON file may not have some lengths defined. An example of this compare can be seen in the picture below.

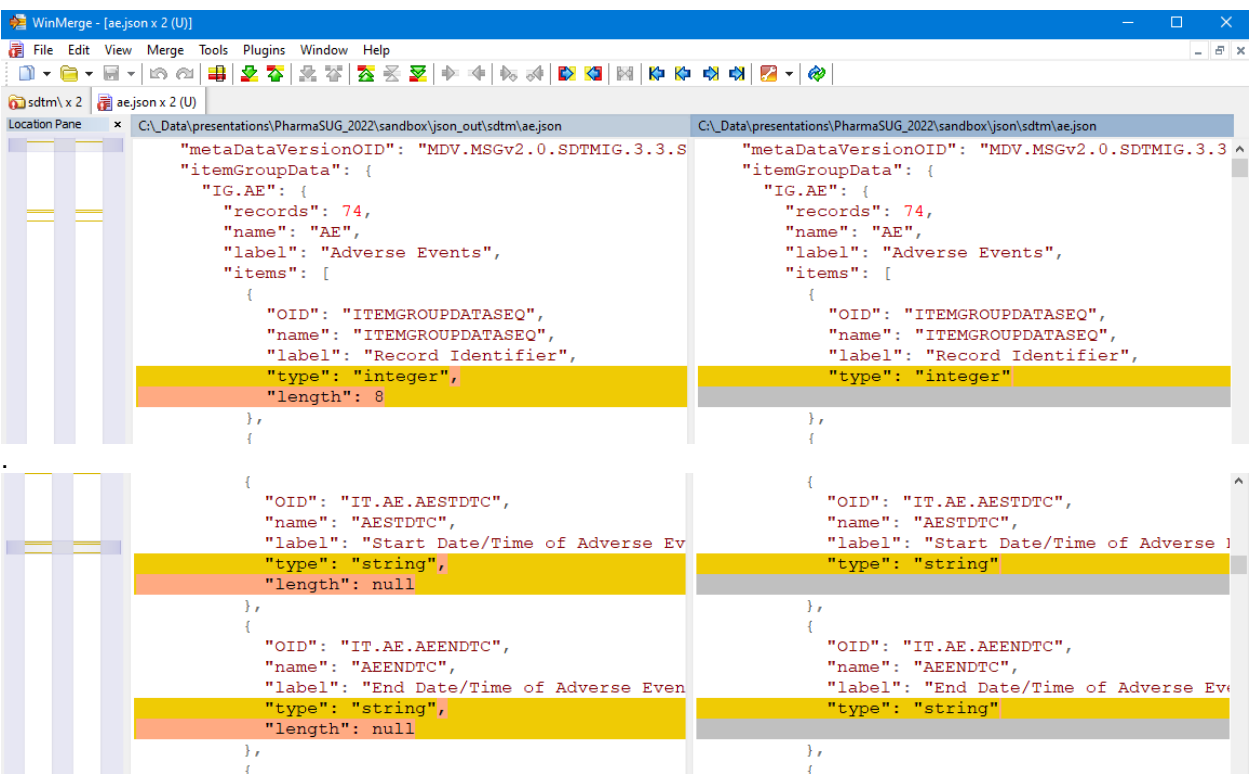

**Figure 11 Example output from comparing 2 Dataset-JSON files with WinMerge (compare as "Pretty JSON")**

# **CONCLUSION**

SAS fully supports reading and writing Dataset-JSON files in an efficient way.

## **REFERENCES**

- 1. SAS Technical Paper: Record Layout of a SAS® Version 5 or 6 Data Set in SAS® Transport (XPORT) Format, October 2021 [\(https://support.sas.com/content/dam/SAS/support/en/technical-papers/record-layout-of-a-sas](https://support.sas.com/content/dam/SAS/support/en/technical-papers/record-layout-of-a-sas-version-5-or-6-data-set-in-sas-transport-xport-format.pdf)[version-5-or-6-data-set-in-sas-transport-xport-format.pdf\)](https://support.sas.com/content/dam/SAS/support/en/technical-papers/record-layout-of-a-sas-version-5-or-6-data-set-in-sas-transport-xport-format.pdf)
- 2. PhUSE Emerging Trends & Technologies Transport for the Next Generation, Version 1.1 Created 20 May 2017 [\(https://phuse.s3.eu-central-](https://phuse.s3.eu-central-1.amazonaws.com/Deliverables/Emerging+Trends+%26+Technologies/Alternative+Transport+%E2%80%93+Transport+for+the+Next+Generation.pdf)[1.amazonaws.com/Deliverables/Emerging+Trends+%26+Technologies/Alternative+Transport+%](https://phuse.s3.eu-central-1.amazonaws.com/Deliverables/Emerging+Trends+%26+Technologies/Alternative+Transport+%E2%80%93+Transport+for+the+Next+Generation.pdf) [E2%80%93+Transport+for+the+Next+Generation.pdf\)](https://phuse.s3.eu-central-1.amazonaws.com/Deliverables/Emerging+Trends+%26+Technologies/Alternative+Transport+%E2%80%93+Transport+for+the+Next+Generation.pdf)
- 3. U.S. Department of Health and Human Services Food and Drug Administration Center for Drug Evaluation and Research (CDER), Center for Biologics Evaluation and Research (CBER). Study Data Technical Conformance Guide, Version 4.9, March 2022 [\(https://www.fda.gov/industry/fda-data-standards-advisory-board/study-data-standards-resources\)](https://www.fda.gov/industry/fda-data-standards-advisory-board/study-data-standards-resources)
- 4. SAS Technical Paper: Record Layout of a SAS® Version 8 or 9 Data Set in SAS® Transport Format, October 2021 [\(https://support.sas.com/content/dam/SAS/support/en/technical-papers/record-layout-of-a-sas](https://support.sas.com/content/dam/SAS/support/en/technical-papers/record-layout-of-a-sas-version-8-or-9-data-set-in-sas-transport-format.pdf)[version-8-or-9-data-set-in-sas-transport-format.pdf\)](https://support.sas.com/content/dam/SAS/support/en/technical-papers/record-layout-of-a-sas-version-8-or-9-data-set-in-sas-transport-format.pdf)
- 5. CDISC Dataset-XML Specification Version 1.0, April 22, 2014 [\(https://www.cdisc.org/standards/data-exchange/dataset-xml\)](https://www.cdisc.org/standards/data-exchange/dataset-xml)
- 6. Test Report for DS-XML Pilot. Center for Drug Evaluation and Research (CDER), Center for Biologics Evaluation and Research (CBER), April 8, 2015.
- 7. The JavaScript Object Notation (JSON) Data Interchange Format, RFC 8259 T. Bray, Ed., Internet Engineering Task Force (IETF), December 2017 <https://datatracker.ietf.org/doc/html/rfc8259>
- 8. The JSON Data Interchange Format, Standard ECMA-404 Ecma International, 2nd edition, December 2017 <https://www.ecma-international.org/publications-and-standards/standards/ecma-404/>
- 9. CDISC Operational Data Model (ODM), Version 2.0 Dataset-JSON (Draft) [\(https://wiki.cdisc.org/display/ODM2/Dataset-JSON\)](https://wiki.cdisc.org/display/ODM2/Dataset-JSON)
- 10. Extracting Data Standards Metadata and Controlled Terminology from the CDISC Library using SAS with PROC LUA Lex Jansen, Pharmaceutical SAS Users Group 2021 <https://www.lexjansen.com/pharmasug/2021/AD/PharmaSUG-2021-AD-168.pdf>
- 11. Parsing JSON Files in SAS© Using PROC LUA Lex Jansen, Pharmaceutical Users Software Exchange 2021 [https://www.lexjansen.com/phuse/2021/ad/PRE\\_AD06.pdf](https://www.lexjansen.com/phuse/2021/ad/PRE_AD06.pdf)
- 12. SAS® Institute Inc . 2017. "JSON Procedure" In Base SAS® 9.4 Procedures Guide, Seventh Edition. Cary, NC: SAS® Institute Inc. Available at [https://documentation.sas.com/doc/en/pgmsascdc/9.4\\_3.5/proc/p0ie4bw6967jg6n1iu629d40f0by.](https://documentation.sas.com/doc/en/pgmsascdc/9.4_3.5/proc/p0ie4bw6967jg6n1iu629d40f0by.htm) [htm](https://documentation.sas.com/doc/en/pgmsascdc/9.4_3.5/proc/p0ie4bw6967jg6n1iu629d40f0by.htm)
- 13. SAS® Institute Inc . 2017. "LIBNAME Statement: JSON Engine" SAS® 9.4 Global Statements: Reference, Seventh Edition. Cary, NC: SAS® Institute Inc. Available at [https://documentation.sas.com/doc/en/pgmsascdc/9.4\\_3.2/lestmtsglobal/n1jfdetszx99ban1rl4zll6t](https://documentation.sas.com/doc/en/pgmsascdc/9.4_3.2/lestmtsglobal/n1jfdetszx99ban1rl4zll6tej7j.htm) [ej7j.htm](https://documentation.sas.com/doc/en/pgmsascdc/9.4_3.2/lestmtsglobal/n1jfdetszx99ban1rl4zll6tej7j.htm)
- 14. Creating and Controlling JSON Output with PROC JSON Adam Linker, SAS Global Forum 2019 [https://www.sas.com/content/dam/SAS/support/en/sas-global-forum-proceedings/2019/3506-](https://www.sas.com/content/dam/SAS/support/en/sas-global-forum-proceedings/2019/3506-2019.pdf) [2019.pdf](https://www.sas.com/content/dam/SAS/support/en/sas-global-forum-proceedings/2019/3506-2019.pdf)
- 15. Dataset-JSON GitHub repository[: https://github.com/cdisc-org/DataExchange-DatasetJson](https://github.com/cdisc-org/DataExchange-DatasetJson)

# **CONTACT INFORMATION**

Your comments and questions are valued and encouraged. Contact the author at:

Lex Jansen

Sr Director, Data Science Development, CDISC (contract through Lex Jansen Consulting LLC) Email: [lexjansen@gmail.com](mailto:lexjansen@gmail.com) o[r ljansen@cdisc.org](mailto:ljansen@cdisc.org)

All code used in this paper can be found at GitHub:

<https://github.com/lexjansen/sas-papers/tree/master/pharmasug-2022>

SAS and all other SAS Institute Inc. product or service names are registered trademarks or trademarks of SAS Institute Inc. in the USA and other countries. ® indicates USA registration.

Other brand and product names are registered trademarks or trademarks of their respective companies.

<span id="page-19-0"></span>**Appendix 1 Creating Metadata tables from Define-XML**

```
%let root=<your project folder>;
%let model=sdtm;
filename define "&root/json/&model/define.xml";
%*let model=adam;
*filename define "&root/json/&model/define_2_0.xml";
filename luapath ("&root/lua");
libname metadata "&root/metadata/&model";
%* Get metadata from Define-XML ;
proc lua restart;
   submit;
     print("Lua version: ".._VERSION)
    local fileutils = require "fileutils"
     local tableutils = require "tableutils"
     -- this is a very rough mapping, it does not take decimal into account
    local datatype mapping = {
            text = "string",
            date = "string",datetime = "string", time = "string",
             URI = "string",
             partialDate = "string",
             partialTime = "string",
             partialDatetime = "string",
            durationDatetime = "string",
             intervalDatetime = "string",
             incompleteDatetime = "string",
             incompleteDate = "string",
             incompleteTime = "string",
             integer = "integer",
             float = "float" 
 }
    local define string = fileutils.read('define')
    local define = sas.xml parse(define string)
    sas.symput('studyOID',define.Study["@OID"])
     sas.symput('metaDataVersionOID', define.Study.MetaDataVersion["@OID"])
     sas.new_table('metadata.metadata_study', {
      { name="studyoid", label="studyOID", type="C", length=128},
       { name="metadataversionoid", label="metaDataVersionOID", type="C", 
length=128}
     })
    sas.new table('metadata.metadata tables', {
       { name="oid", label="OID", type="C", length=128},
       { name="name", label="Name", type="C", length=32},
       { name="label", label="Label", type="C", length=256},
```

```
 { name="domain", label="Name", type="C", length=32},
       { name="repeating", label="Repeating?", type="C", length=3},
       { name="isreferencedata", label="Is reference data?", type="C", 
length=3},
      { name="structure", label="Structure", type="C", length=256} 
     })
    sas.new table('metadata.metadata columns', {
       { name="dataset_name", label="Dataset Name", type="C", length=32},
       { name="oid", label="OID", type="C", length=128},
       { name="name", label="Name", type="C", length=32},
       { name="label", label="Label", type="C", length=256},
       { name="order", label="Order", type="N"},
       { name="xml_datatype", label="Define-XML DataType", type="C", 
length=32},
       { name="json_datatype", label="Dataset-JSON DataType", type="C", 
length=32},
       { name="length", label="Length", type="N"},
       { name="displayformat", label="DisplayFormat", type="C", length=32},
       { name="significantdigits", label="SignificanDigits", type="N"}
     })
    dsid s = sas.open('metadata.metadata-study', "u") sas.append(dsid_s)
    sas.put value(dsid s, "studyoid", define.Study["@OID"])
    sas.put value(dsid s, "metadataversionoid",
define.Study.MetaDataVersion["@OID"])
    sas.update(dsid s)
     sas.close(dsid_s)
    local itemtbl = \{\} for i, it in ipairs(define.Study.MetaDataVersion.ItemDef) do
      items = {}items['Name"] = it['@Name'] if it.Description then items["Description"] = 
it.Description.TranslatedText[1] end
       items["DataType"] = it['@DataType']
       items["Length"] = tonumber(it['@Length'])
       items["DisplayFormat"] = it['@DisplayFormat']
       items["SignificantDigits"] = tonumber(it['@SignificantDigits']) 
       itemtbl[it['@OID']] = items
     end
     -- print(tableutils.tprint(itemtbl))
    -- print(tableutils.tprint(define.Study.MetaDataVersion.ItemGroupDef))
    dsid t = sas.open('metadata.metadata tables', "u")dsid c = sas.open('metadata.metadata columns', "u")
    local tbl = {}
     for i, itgd in ipairs(define.Study.MetaDataVersion.ItemGroupDef) do
       sas.append(dsid_t)
       sas.put_value(dsid_t, "OID", itgd['@OID'])
      sas.put value(dsid t, "name", itgd['@Name'])
      if itgd. Description then sas.put value(dsid t, "label",
itgd.Description.TranslatedText[1]) end
      sas.put value(dsid t, "domain", itgd['@Domain'])
      sas.put value(dsid t, "repeating", itgd['@Repeating'])
```

```
sas.put value(dsid t, "isreferencedata", itgd['@IsReferenceData'])
      sas.put value(dsid t, "structure", itgd['@Structure'])
      sas.update(dsid t)
       itemref = itgd.ItemRef
       for j, it in ipairs(itemref) do
        sas.append(dsid c)
        sas.put value(dsid c, "dataset name", itgd['@Name'])
        sas.put_value(dsid_c, "OID", i\bar{t}['@ItemOID'])
         sas.put_value(dsid_c, "name", itemtbl[it['@ItemOID']].Name)
        sas.put_value(dsid_c, "label", itemtbl[it['@ItemOID']].Description)
        sas.put value(dsid_c, "xml datatype", itemtbl[it['@ItemOID']].DataType)
        sas.put value(dsid c, "order", tonumber(it['@OrderNumber']))
         if tonumber(itemtbl[it['@ItemOID']].Length) ~= nil then 
           sas.put_value(dsid_c, "length", itemtbl[it['@ItemOID']].Length) end
         if tonumber(itemtbl[it['@ItemOID']].SignificantDigits) ~= nil then 
          sas.put value(dsid c, "SignificantDigits",
                            itemtbl[it['@ItemOID']].SignificantDigits) end
         if itemtbl[it['@ItemOID']].DisplayFormat ~= nil then
          sas.put value(dsid c, "DisplayFormat",
                           itemtbl[it['@ItemOID']].DisplayFormat) end
        sas.put value(dsid c, "json datatype",
                         datatype_mapping[itemtbl[it['@ItemOID']].DataType])
         sas.update(dsid_c)
       end
     end
     sas.close(dsid_c)
    sas.close(dsid t)
   endsubmit;
run;
libname metadata clear;
* Some manual data type / fractiondigits updates;
libname metasdtm "&root/metadata/sdtm";
data metasdtm.metadata columns;
  set metasdtm.metadata columns;
  if xml datatype='float' then do;
    if name ne 'LBSTRESN' then json datatype='decimal';
                           else fractiondigits=.;
   end;
run;
libname metasdtm clear;
libname metaadam "&root/metadata/adam";
data metaadam.metadata columns;
  set metaadam.metadata columns;
  if xml datatype='float' then do;
    if index(name, 'VISIT') then json datatype='decimal';
                             else fractiondigits=.;
   end;
  if not (json datatype in ('decimal' 'float' 'double')) then
fractiondigits=.;
run;
libname metaadam clear;
```
<span id="page-22-0"></span>**Appendix 2 Validating a Dataset-JSON file against the Dataset-JSON schema**

```
import json
import jsonschema as JSD
def validate_json(json_data, schema_file):
    """
    Validates the resulting ct against a defined json schema, given a schema_file
    Arguments:
        json_data: The resulting CT pacakge to validate
        schema_file: Path to a schema file defining ct package schema
    """
    try:
        with open(schema_file) as f:
            schema = ison.load(f)JSD.validate(json_data, schema=schema)
        return True
    except Exception as e:
        print(f"Error encountered while validating json schema: {e}")
        return False
jsonfile = "../json_out/adam/adae.json"
schemafile = "../schema/dataset.schema.json"
validate_json(json.load(open(jsonfile)), schemafile)
```
Result:

```
Error encountered while validating json schema: 'label' is a required 
property
...
On instance['clinicalData']['itemGroupData']['ADAE']['items'][1]:
     {'OID': 'ADAE.STUDYID',
     'length': 12,
      'name': 'STUDYID',
      'type': 'string'}
```
In this case the STUDYID variable in the ADAE Dataset-JSON file did not have a required label attribute.